**Sonate Crack Activator [March-2022]**

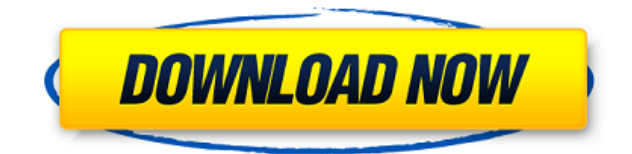

### **Sonate Crack + Free Registration Code [32|64bit]**

Can open any interface, like tcp, udp, tcp6, tcp6-icmp, tcp6-icmp, tcp6-icmp6, tcp6-icmp6, tcp6-icmp6-udp, tcp6-icmp6-udp6, tcp6-icmp6-icmp6-udp, tcp6-icmp6-udp6, tcp6-icmp6-udp6, tcp6-icmp6-icmp, tcp6-icmp6-icmp, tcp6-icm tcp6-udp6-icmp6, tcp6-icmp6-udp6, tcp6-icmp6-udp6, tcp6-icmp6-icmp6-icmp, tcp6-udp6-icmp, tcp6-udp6-icmp, tcp6-udp6-icmp, tcp6-udp6-icmp, tcp6-udp6-icmp, tcp6-udp6-icmp, tcp6-udp6-icmp, tcp6-udp6-icmp, tcp6-udp6-icmp, tcp6 udp, tcp6-udp6-udp, tcp6-udp6-udp, tcp6-udp6-udp, tcp6-udp6-udp, tcp6-udp6-udp, tcp6-udp6-udp, tcp6-udp6-udp, tcp6-udp6-udp, tcp6-udp6-udp, tcp6-udp6-udp, tcp6-udp6-udp, tcp6-udp6-udp, tcp6-udp6-udp, tcp6-udp6-udp, tcp6-ud udp6-udp, tcp6-ud

### **Sonate Crack +**

---- The Keymacro is used to define a key for generating the packet encryption key for a filter. The Keymacro syntax is as follows: ---- KEYMACRO IALIAS ASCTYPE MACADDR MACKEY ---- The following parameters can be defined i of attributes used to describe the KEYMACRO. The following attributes are defined by OpenBSD: ``name``, ``regexp``, ``type``, and ``subtype``. An alias, when present, is used in combination with the IALIAS attribute. --- A (for example, ``ssh-rsa``) or ``file`` (for example, ``ssh-rsa.file``). --- MACADDR - The MAC address of the source of the packet. --- MACKEY - The MAC encryption key. ---- SYNCCODE Instructions: ---- SYNCCODE Instructions Instructions: ---- SYNCCODE Instructions: ---- SYNCCODE Instructions: ---- Keymacro Example: ---- ---- Keymacro Examples: ---- Keymacro Examples: ---- KEYMACRO Usage: ---- Compile the source to OpenBSD host: ---- ---- Comp keymacro is used to specify packet encryption keys for the OpenBSD packet filtering program pf. When using the pf keymacro feature, you can specify different keys for different connections. You can use several different ke on a per-connection basis or a per-tunnel basis. When you specify the keymacro on a per-connection basis, you can specify the key for a particular connection and all its subsequent connections. When you specify the keymacr tunnels in a connection and you can specify the same key for all the tunnels in the connection. You can set the the key for a connection or a tunnel. For example, if you have two connections between a remote host and your 2edc1e01e8

# **Sonate Activation Key**

<https://techplanet.today/post/balistica-forense-domingos-tocchetto-pdf-14> <https://joyme.io/irinquogi> <https://techplanet.today/post/wondershare-drfone-toolkit-for-android-83364-hot-crack-hot-crack> <https://techplanet.today/post/boy-meets-boy-david-levithan-pdf> <https://techplanet.today/post/ghost-bana-dost-all-episode-free-hot-download-disney-channel> <https://techplanet.today/post/orcad-92-full-hot-cd-web-updates-rar> <https://jemi.so/virtual-dj-50-rev6-rar-portable> <https://techplanet.today/post/emco-remote-installer-professional-keygen-link-software> <https://reallygoodemails.com/congmoewnieko>

\f1 OpenBSD is a free UNIX-like Open Source operating system.\f1

#### **What's New In Sonate?**

Sonoate is a packet filtering software. It is designed to ease work of firewall administrator by hiding details of filtering kernel configuration from him. It is built on jopts configuration framework, which allows quickly Installing Sonate: Download Sonate from the OpenBSD project page. Uncompress it and install with the following commands. # cd tar xvfz sonate-1.5.zip # mkdir sonate # chown root sonate # mkdir sonate/etc/private # mv sonat sonate.log sonate/etc/private/sonate.log # rm -rf sonate/etc/private/\* # chmod 750 sonate # chmod 750 /usr/sbin/sonate # chmod 750 /usr/sbin/sonate-port # cd sonate-1.5/etc/private # cp sonate.conf.opensbsd sonate.conf # c chmod 644 /usr/sbin/sonate-port # chmod 644 /etc/local/sonate Activate Sonate (Optional): Activate Sonate by recompiling host code to use it. # cd sonate-1.5/src/s #./configure && make # make install # cd src/s # chmod 755 755./s-bak # chmod 755./s-cfg # chmod 755./s-cfg-old # chmod 755./s-cg # chmod 755./s-bak # chmod 755./s-cg # chmod 755./s-cg # chmod 755./s-bak # cd sonate # exit # setenv CFLAGS "-nodefaults -nostdlib" # setenv CXXFLAGS configuration files are not correct after compile to use the new version of Sonate. Before activate Sonate, check new configuration files and copy them to sonate.conf.opensbsd. # cd sonate # cat sonate.conf.opensbsd | cpio to connect to OpenBSD host (see Table 1). To open any ports on the host

# **System Requirements:**

Windows 7/8.1/10/XP/Vista Mac OS X 10.9/10.8/10.7/10.6/10.5 Processor: Intel Core2 Quad CPU Q8400 @ 2.83 GHz Memory: 2GB RAM Video Card: 1024 MB of RAM DirectX: Version 9.0 Storage: 100 MB available space Screenshots: Clic crash bug on Mac OS X

- <https://lifedreamsorganizer.com/wp-content/uploads/2022/12/illakafl.pdf>
- <https://photography-tobias.com/wp-content/uploads/2022/12/Add-Intro-To-Beginning-Of-Multiple-MP3-Files-Software-Crack-1-1.pdf>
- <https://sycamorenin.com/wp-content/uploads/2022/12/RemoveIE-1.pdf>
- <https://ferramentariasc.com/2022/12/12/prbeditor-crack-serial-number-full-torrent-x64-updated-2022/>
- <https://www.lavozmagazine.com/advert/acid-view-crack-activation-key-2022-latest/>
- <http://www.moskyshop.com/wp-content/uploads/2022/12/Loafer-Crack-Keygen-Full-Version-Free-WinMac-1.pdf>
- <https://townlifeproperties.com/wp-content/uploads/2022/12/Bubbles-Screensaver-Full-Product-Key-PCWindows.pdf>
- <https://beesa.de/textpipe-lite-crack-3264bit/>
- <http://applebe.ru/2022/12/12/remo-convert-ost-to-pst-crack-free-for-windows-updated/>
- <https://exatasolucoes.net/wp-content/uploads/2022/12/laxfine-1.pdf>